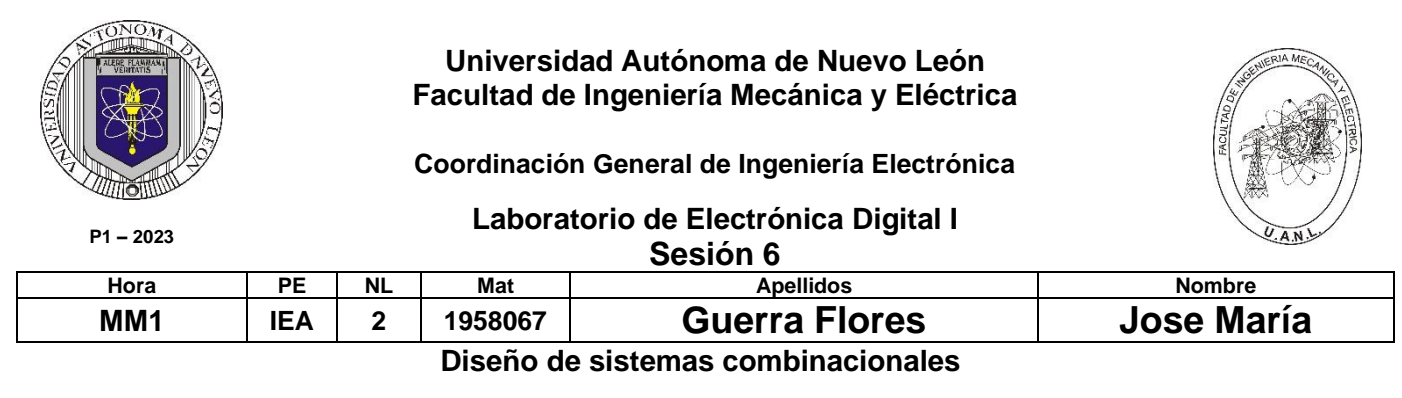

**Propósito: Comprensión, análisis y aplicación del método de Diseño de sistemas** 

**combinacionales, mediante el diseño, la simulación y construcción de un prototipo**

## **Método del diseño combinacional con HDL**

**1.- Especificar el sistema.** 

**2.-Determinar entradas y salidas (Diagrama de Bloques).**

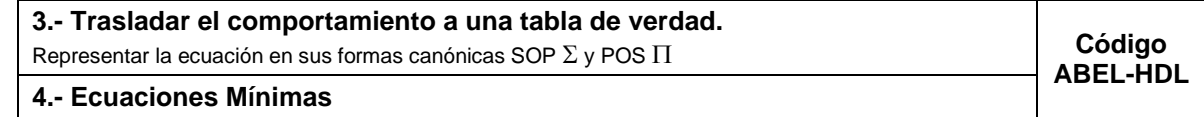

**5.-Simulación.**

**6.- Construcción del prototipo**

**1.- Especificar el sistema Problema propuesto:**

Diseñe, efectúe la simulación y construya un prototipo de un sistema digital binario, para el sistema de alarma en el proceso de llenado de

un tanque que contiene sustancias peligrosas.

Dicho tanque cuenta con 5 sensores de nivel llamados N5, N4, N3,

N2 y N1, en donde el sensor N5 es el de la parte superior del tanque

y N1 el de la parte inferior como lo muestra la figura.

La salida de los sensores de nivel con valor igual a 1 indica que están igual nivel o por encima del sensor y el valor de 0 cuando el nivel está por debajo del sensor.

Diseñe un sistema digital binario de manera que la bomba B debe de estar apagada B=0, cuando el tanque esté lleno o también cuando se detecte en los sensores un nivel superior igual a 1 y un nivel inferior igual a cero, en todos los demás casos la bomba estará encendida (B=1).

**2.- Determinar entradas y salidas** (Dibujo del Diagrama de Bloques).

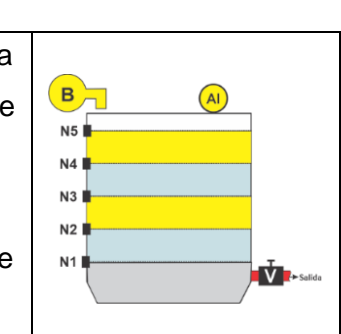

# **3.- Trasladar el comportamiento del sistema a una Tabla de verdad**

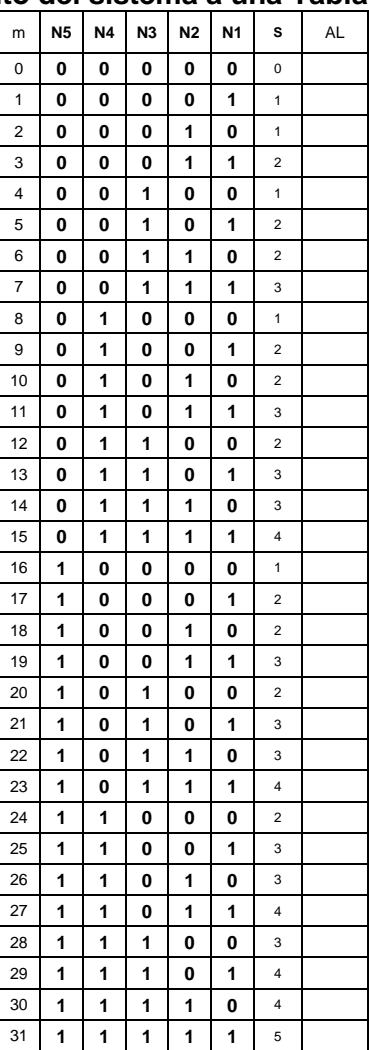

## **Formas canónicas**

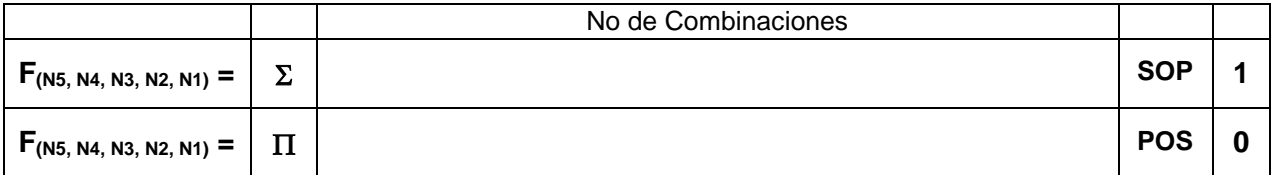

#### **4.- Ecuaciones Mínimas usando LogicAid**

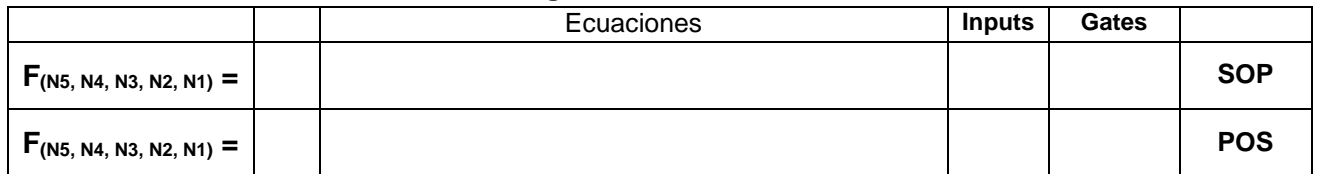

**Código ABEL-HDL Ecuaciones Mínimas o Tabla de verdad, incluyendo Test\_vectors**

**Imagen de la simulación Test\_vectors**

**Distribución de terminales PIN OUT**

**Imagen del diagrama esquemático en PROTEUS**

**Foto del prototipo armado**

Para la realización de este proyecto formativo se te recomienda consultar los videos siguientes

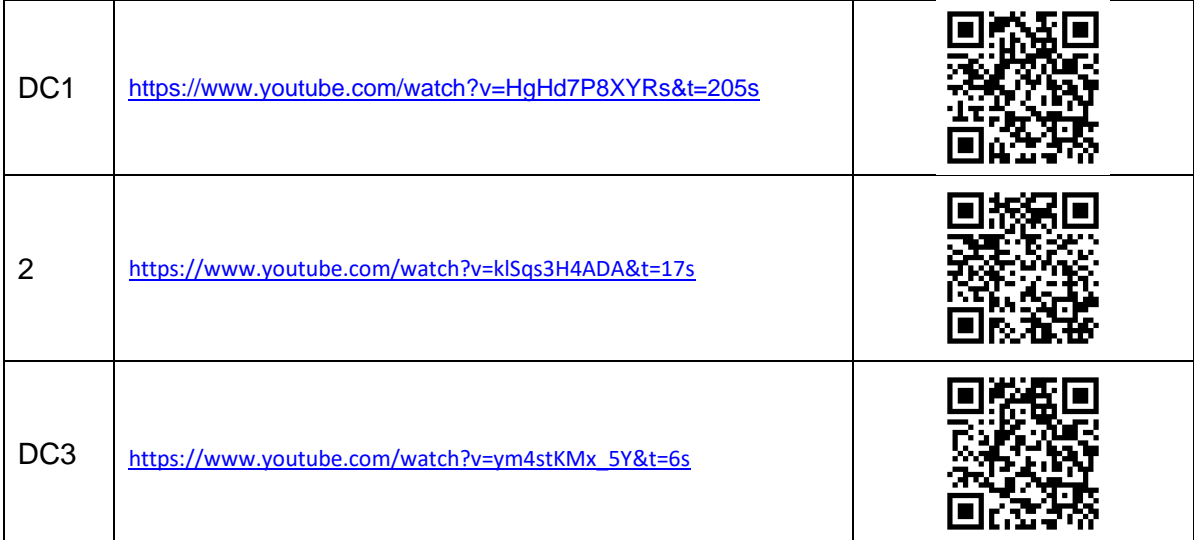

# **Reporte sesión 6** (lista de Cotejo, Check List)

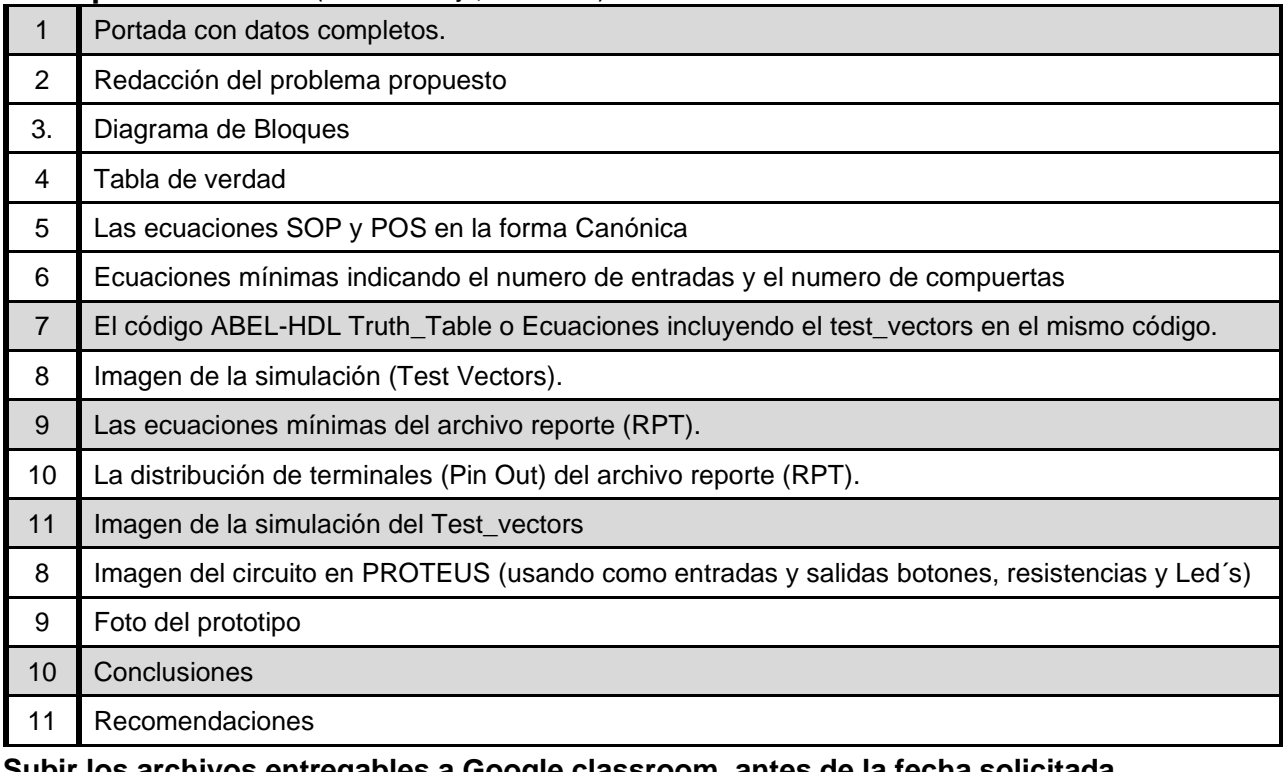

**Subir los archivos entregables a Google classroom, antes de la fecha solicitada**

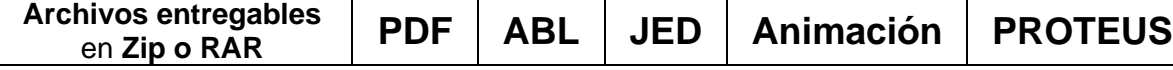

Una vez cumplido lo anterior es necesario agendar y efectuar la entrevista presencial para presentar el prototipo funcionando correctamente, así como explicar los procedimientos y resultados obtenidos en forma oral y escrita.

## **"Una mente adaptativa tiene una mejor capacidad de aprendizaje".**

*Pearl Zhu*